## **Scénarios**

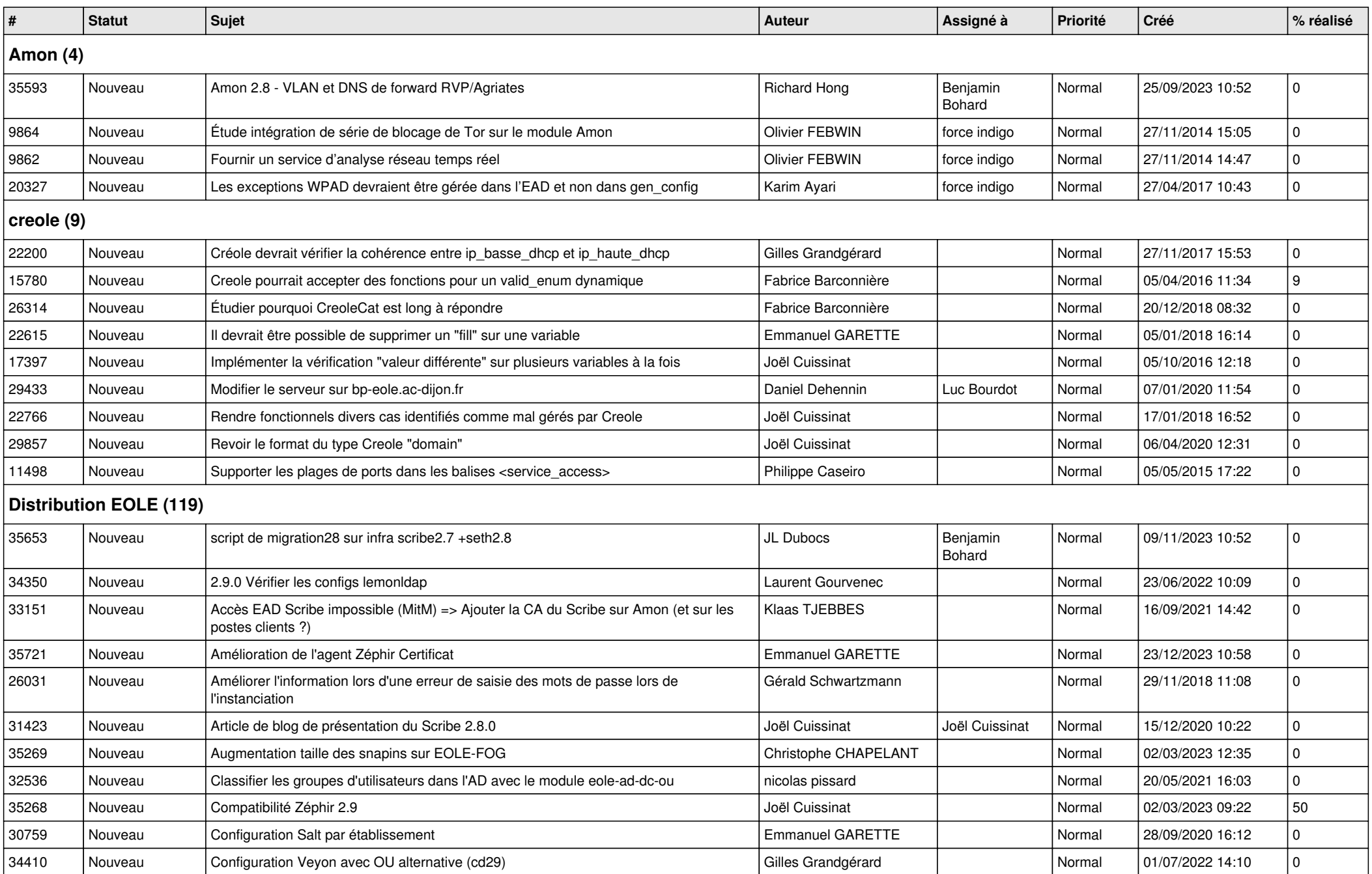

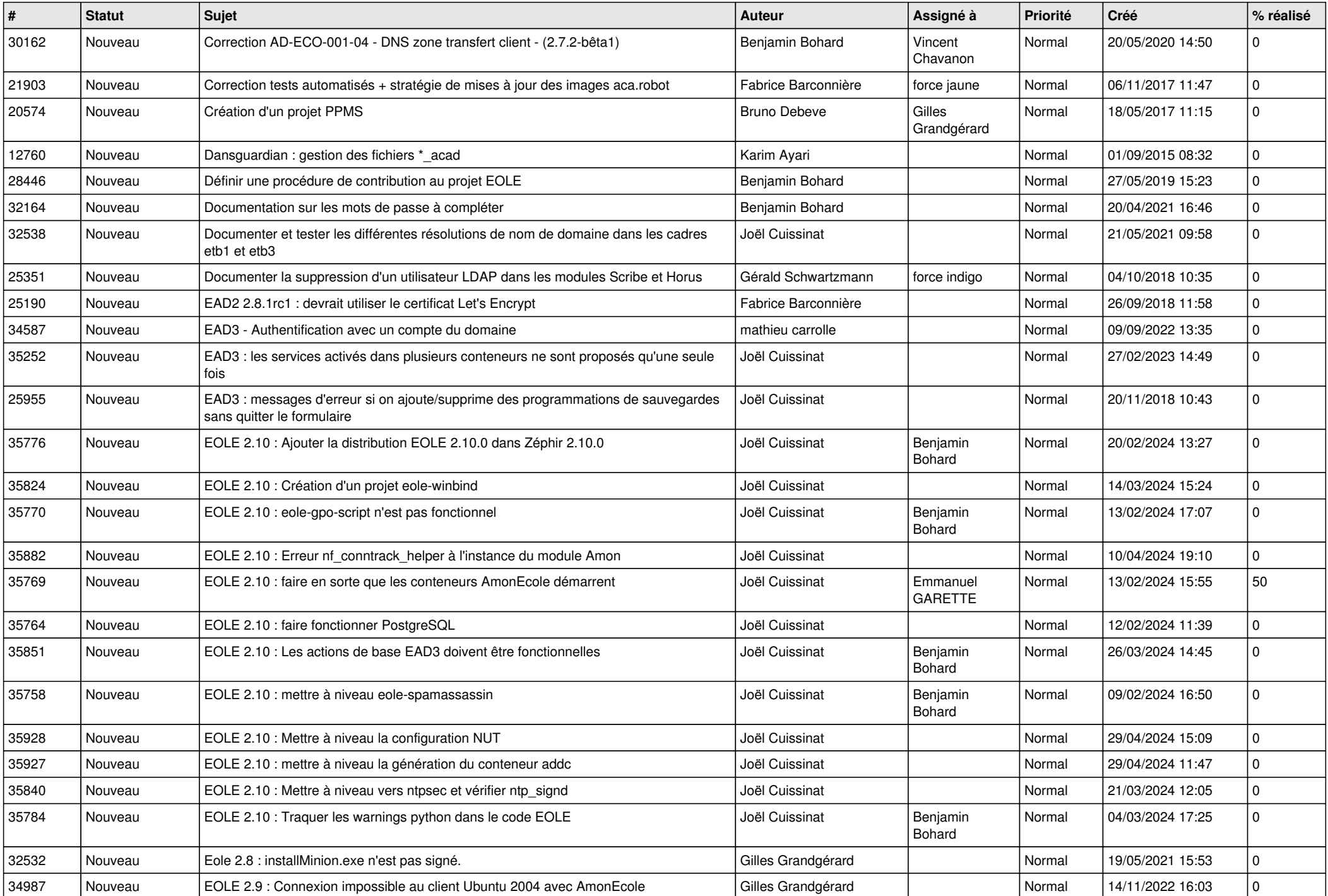

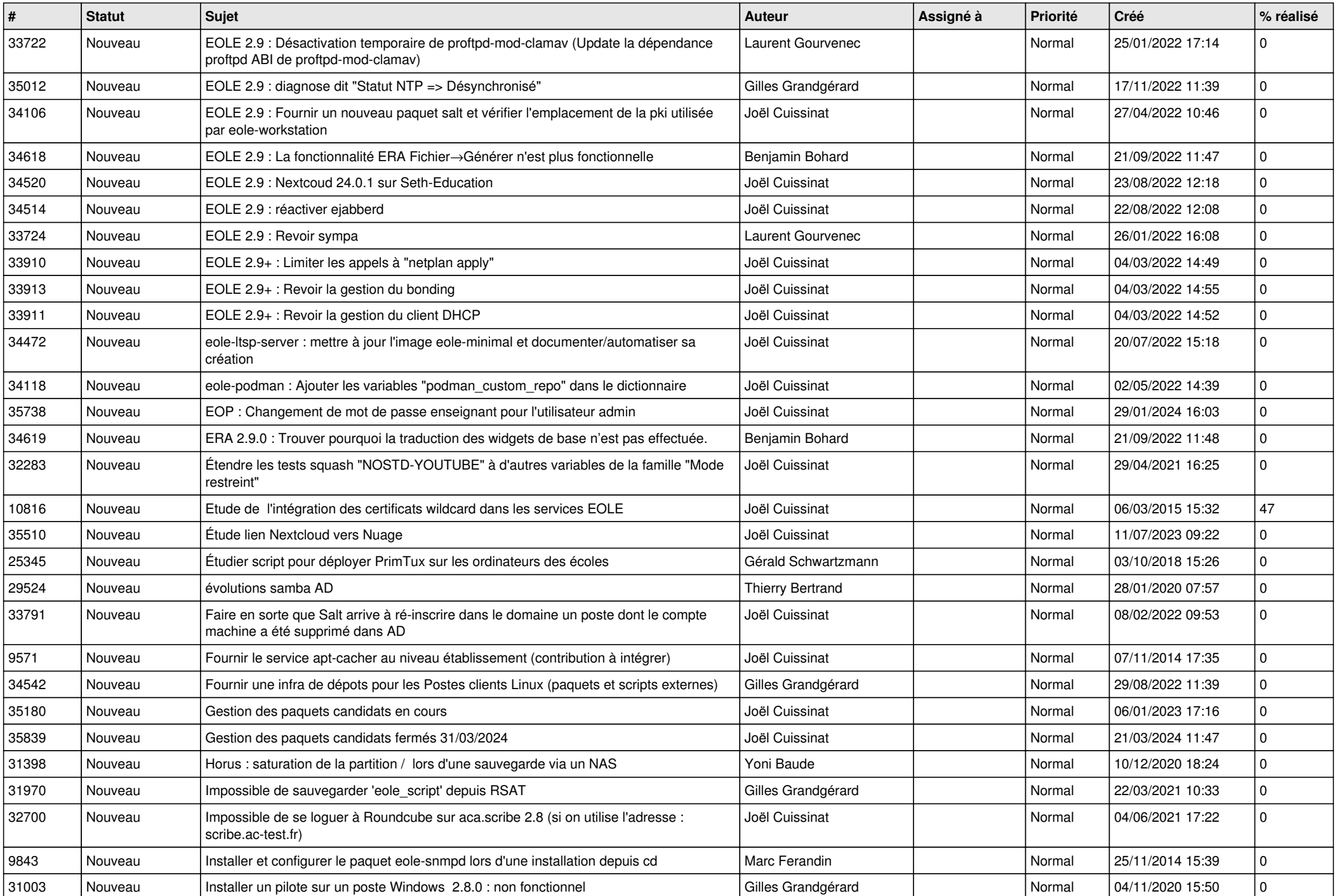

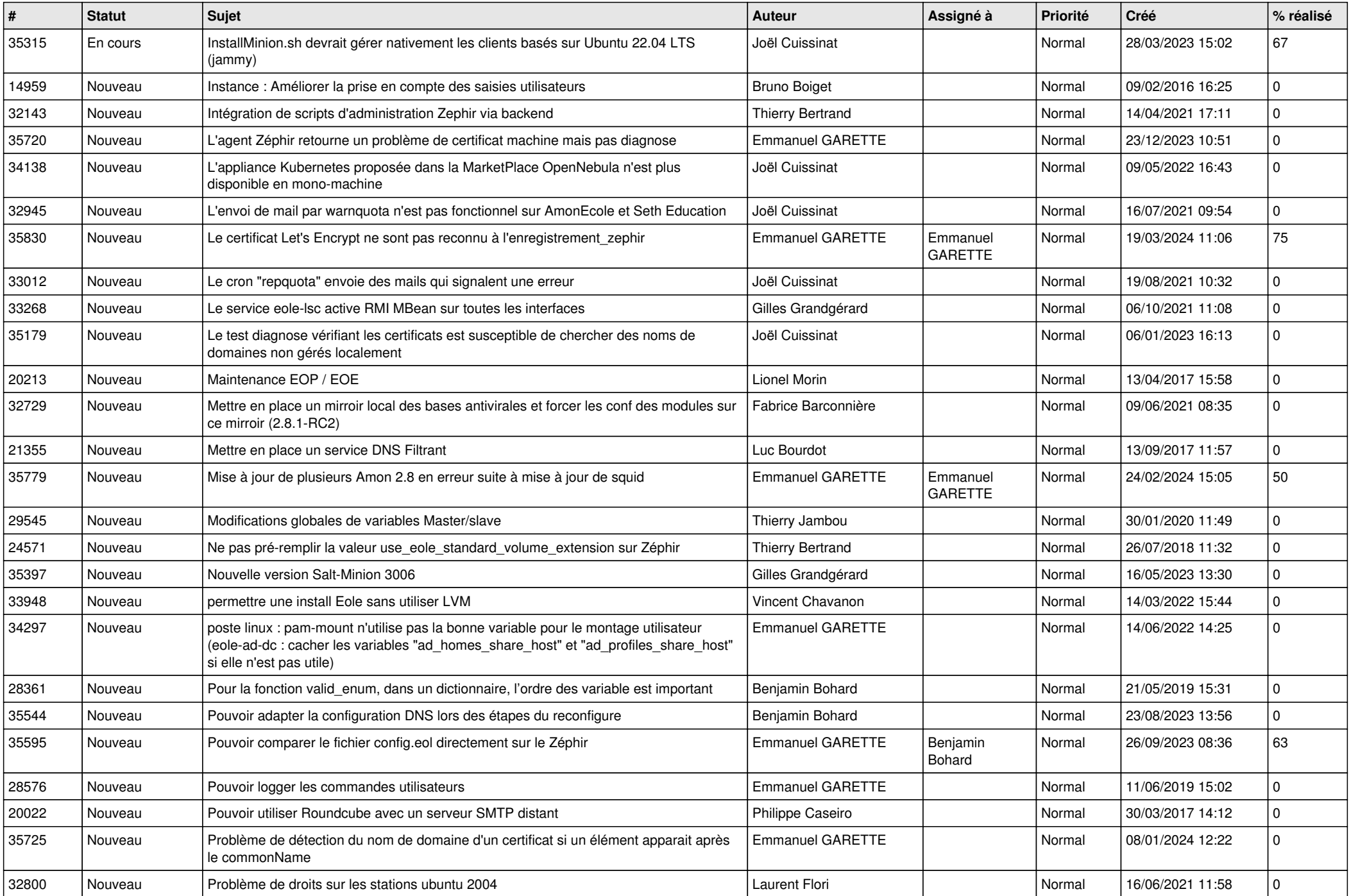

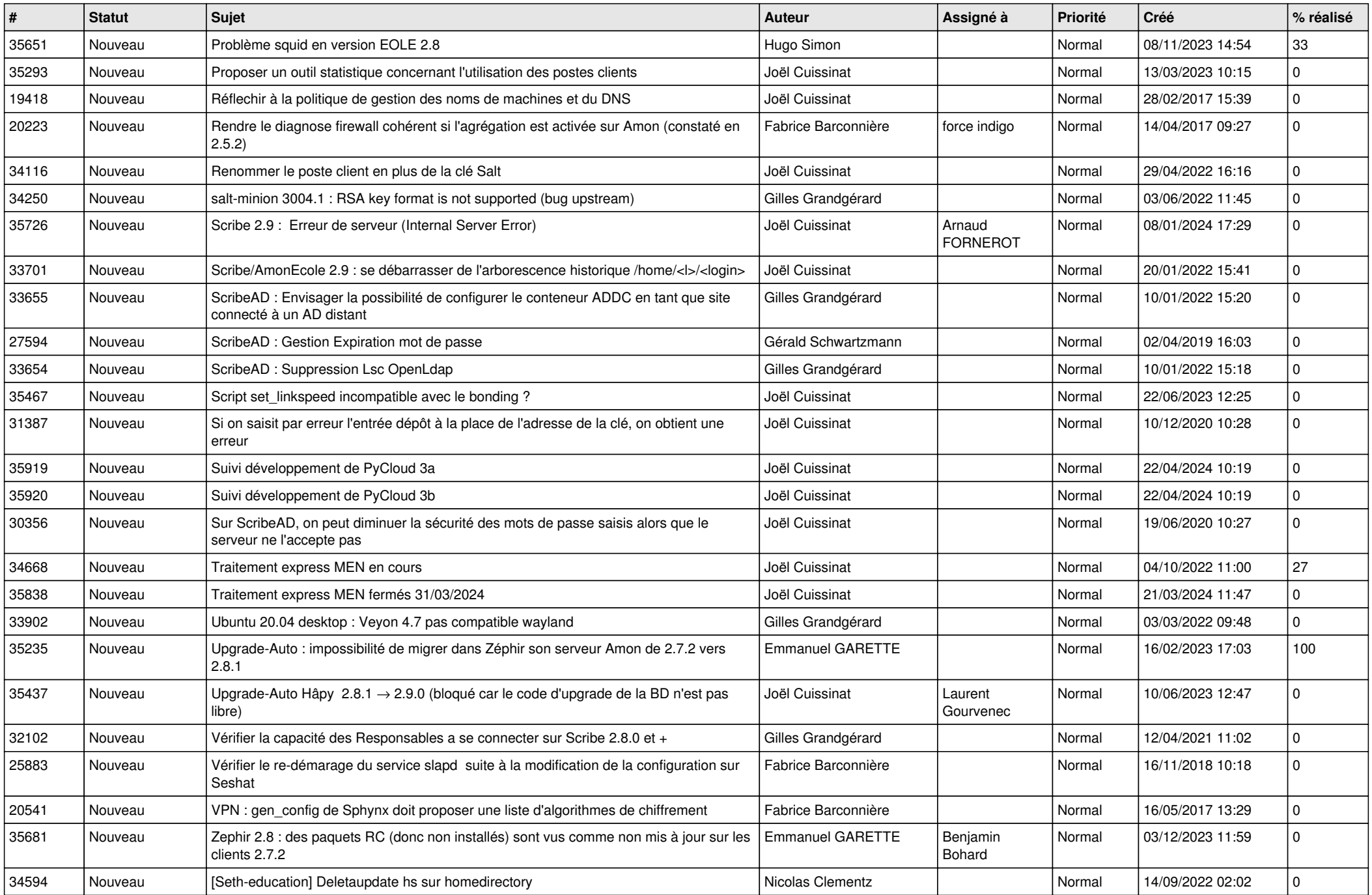

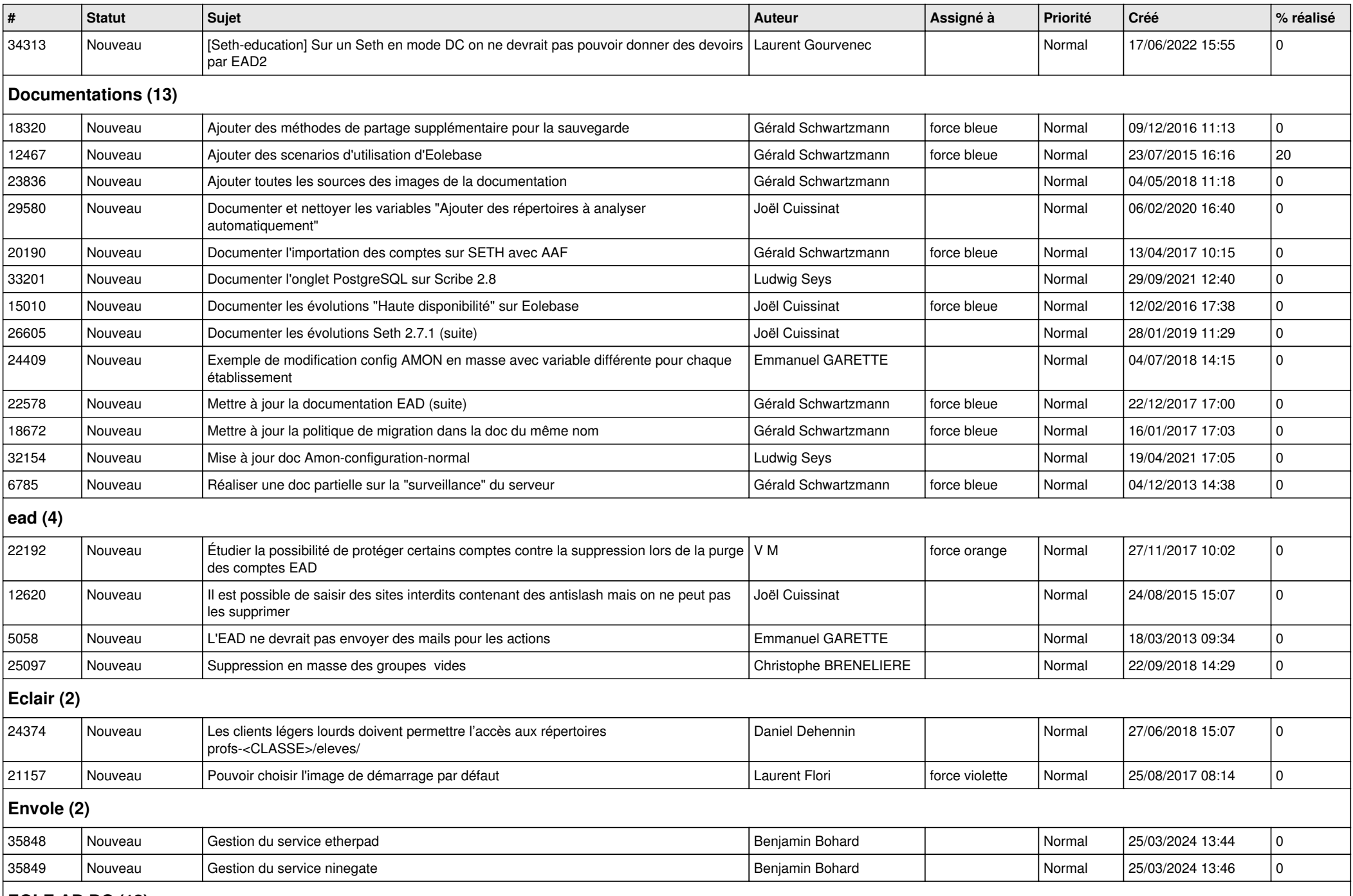

## **EOLE AD DC (12)**

![](_page_6_Picture_398.jpeg)

## **eole-db (1)**

![](_page_7_Picture_348.jpeg)

![](_page_8_Picture_375.jpeg)

![](_page_9_Picture_441.jpeg)

## **Mimuntu (5)**

![](_page_10_Picture_391.jpeg)

![](_page_11_Picture_120.jpeg)